### **QUIZLET**

## **QUIZLET permet de créer des listes de vocabulaire que l'élève pourra réviser en utilisant son téléphone portable**

## **1. Vous devez créer un compte**

#### <https://quizlet.com/fr-fr>

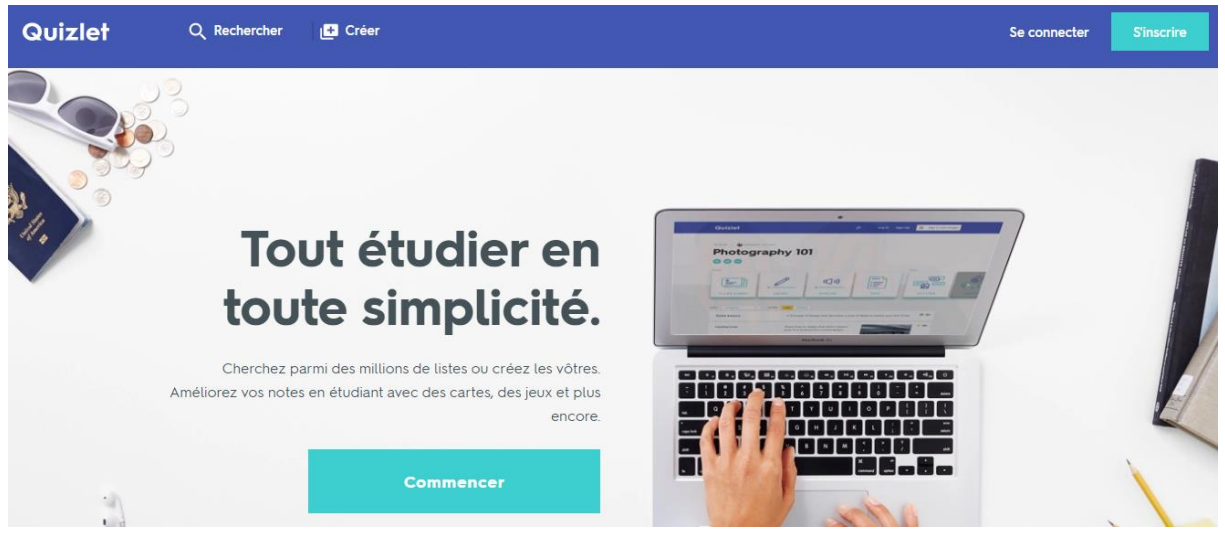

#### **2. Vous pouvez rechercher une liste ou créer votre liste**

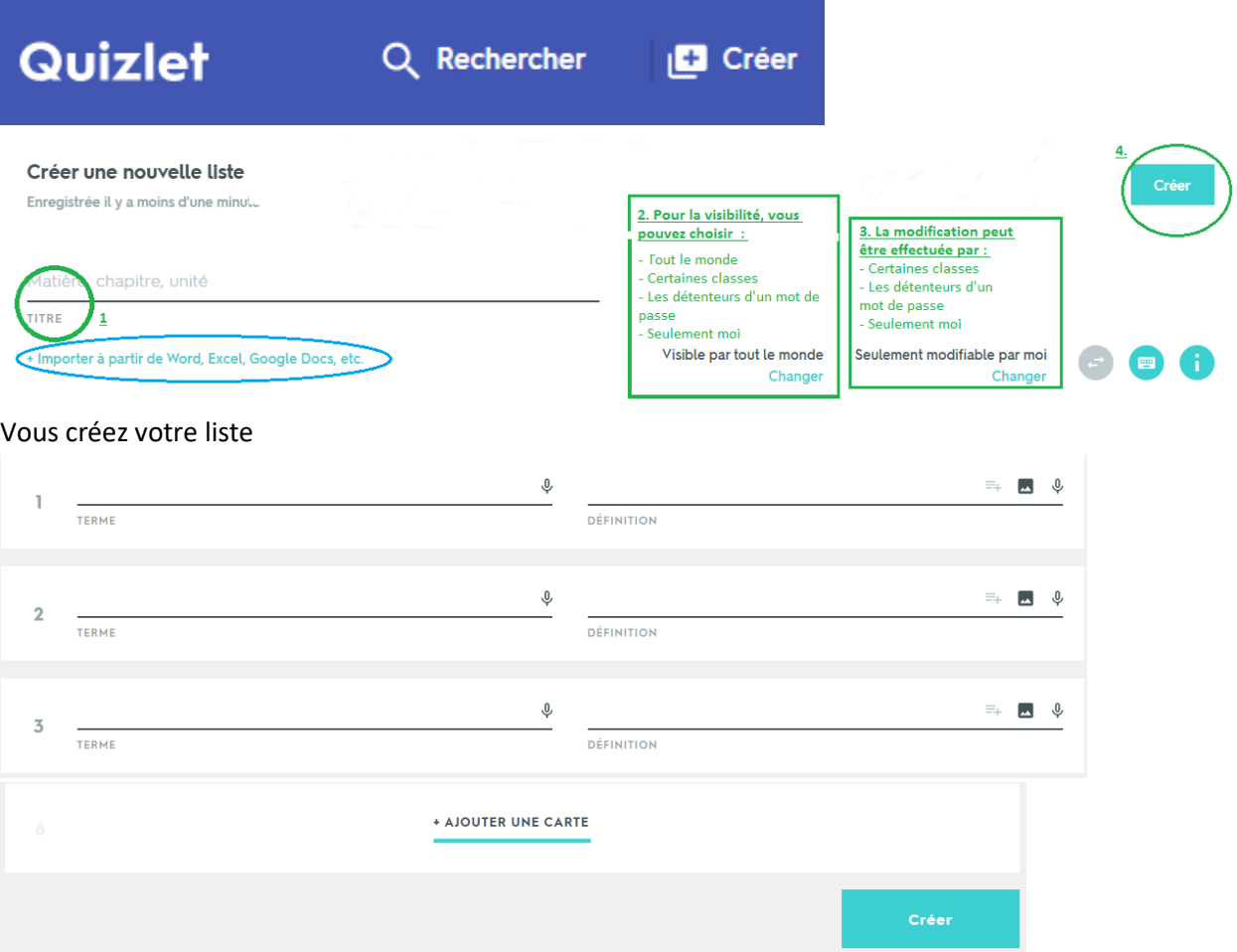

**3. Vous pouvez créer vos classes pour pouvoir suivre les progrès de vos élèves, ranger vos listes par dossier etc. Vous pouvez aussi tout simplement partager la liste**

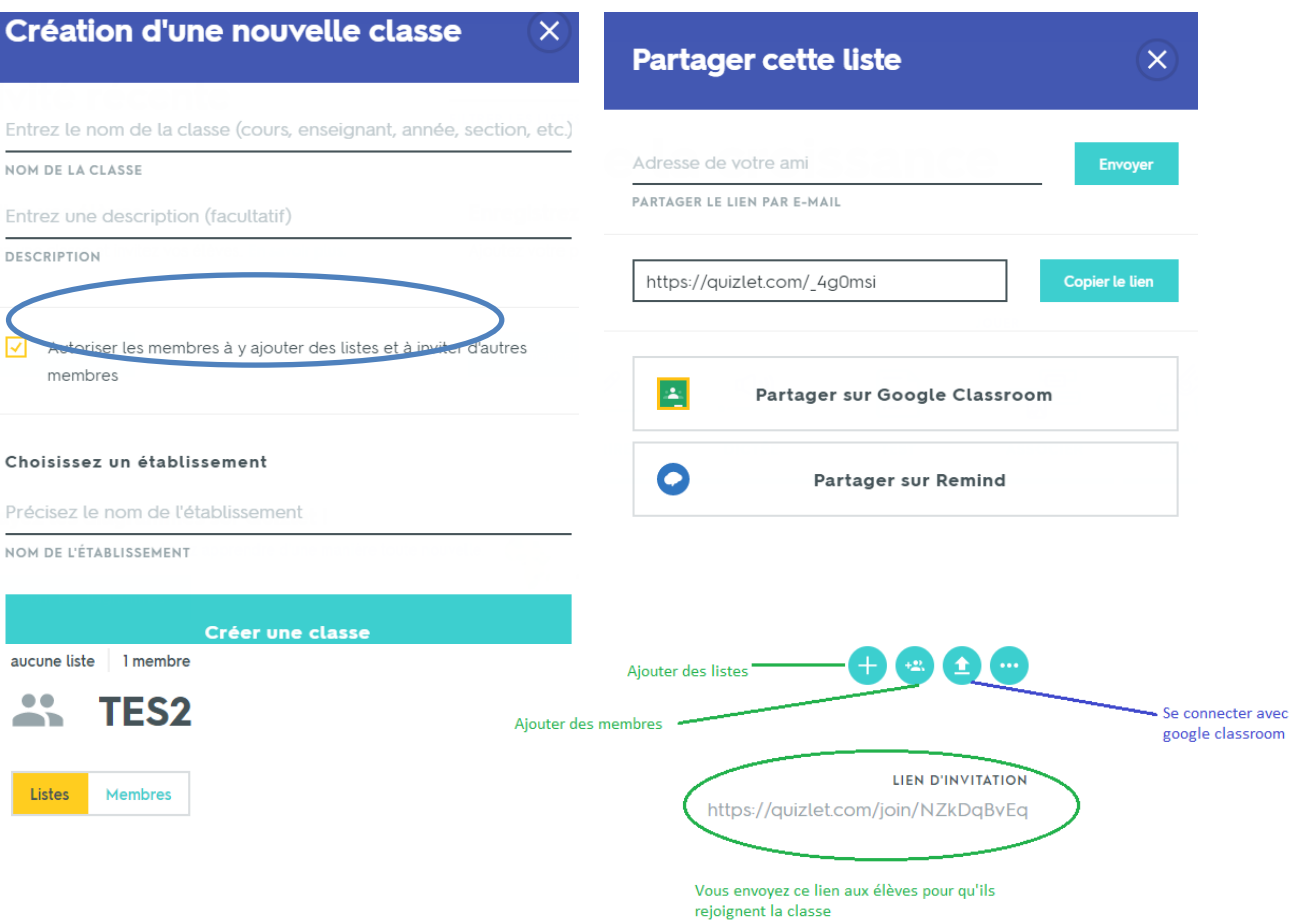

**4. Une fois que les élèves sont invités, ils seront invités à télécharger l'application quizlet et choisiront leur façon de jouer. L'application est disponible sur Itune ou google play.**

 $\mathbb{Z}$ 

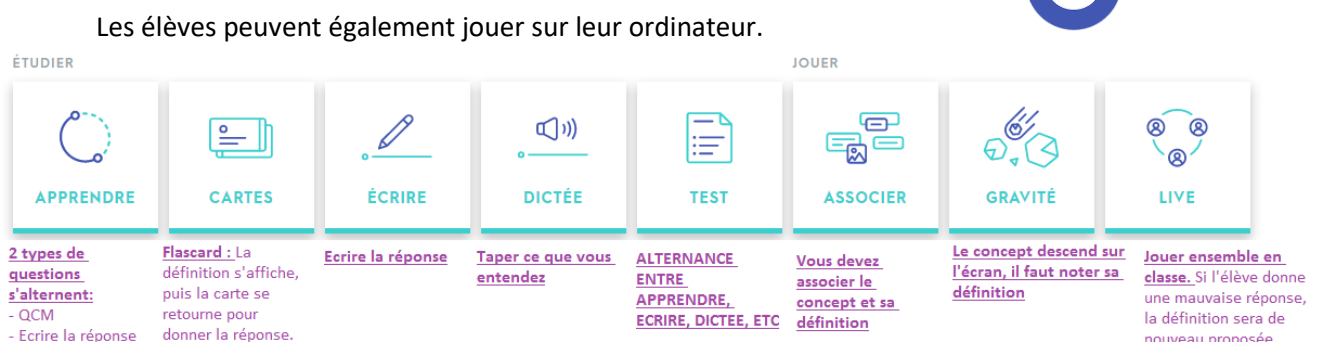

# **Sur leur téléphone, ils ont 5 possibilités :**

- Ecrire
- Apprendre
- Cartes
- Associer
- Test